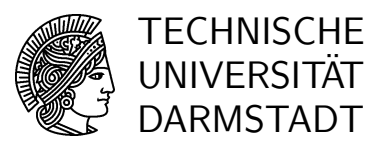

Sommersemester 2006 12./13.07.2006

## Diskrete Mathematik  $13.$  Übung

## Gruppenübungen

Aufgabe G1 Drücken Sie die Funktionen

$$
\cos(x) = 1 - \frac{x^2}{2!} + \frac{x^4}{4!} - \frac{x^6}{6!} + \cdots
$$
  
\n
$$
\arcsin(x) = x + \frac{1 \cdot x^3}{2 \cdot 3} + \frac{1 \cdot 3 \cdot x^5}{2 \cdot 4 \cdot 5} + \frac{1 \cdot 3 \cdot 5 \cdot x^7}{2 \cdot 4 \cdot 6 \cdot 7} + \frac{1 \cdot 3 \cdot 5 \cdot 7 \cdot x^9}{2 \cdot 4 \cdot 6 \cdot 8 \cdot 9} + \cdots
$$

in Form von hypergeometrischen Reihen aus.

Kontrollieren Sie Ihr Ergebnis mithilfe der Funktion Sumtohyper des Maple–Pakets hsum, dass Sie von der Internetseite

http://www.mathematik.uni-kassel.de/∼koepf/Publikationen/

herunterladen können.

Dabei liefert Sumtohyper(f,k) die hypergeometrische Repräsentation von  $\sum_{k=-\infty}^{\infty} f_k$ .

Aufgabe G2 Schreiben Sie die folgenden Identitäten der Legendre–Polynome in Form von hypergeometrischen Reihen.

$$
P_n(x) = \sum_{k=0}^n {n \choose k} {n-1 \choose k} \left(\frac{1-x}{2}\right)^k
$$
  
= 
$$
\frac{1}{2^n} \sum_{k=0}^n {n \choose k}^2 (x-1)^{n-k} (x+1)^k
$$
  
= 
$$
\frac{1}{2^n} \sum_{k=0}^{\lfloor n/2 \rfloor} (-1)^k {n \choose k} {2n-2k \choose n} x^{n-2k}.
$$

Woran erkennt man jeweils in der hypergeometrischen Schreibweise die obere Grenze der entsprechenden Summe?

Aufgabe G3 Berechnen Sie mithilfe des Algorithmus von Gosper

$$
s_n = \sum_{k=1}^n k^3
$$

und

$$
t_n = \sum_{k=1}^n \frac{1}{k(k+2)}.
$$

Der Algorithmus von Gosper ist unten noch einmal zusammengefasst. Im zweiten Schritt stellt sich das Problem, welchen Grad das Polynom  $s(k)$  hat. Wenn wir den Grad d von  $s(k)$ kennen, können wir die Koeffizienten von  $s(k) = \alpha_d k^d + \alpha_{d-1} k^{d-1} + \cdots + \alpha_0$  per Koeffizientenvergleich in der rekursiven Gleichung  $p(k) = q(k)s(k+1) - r(k)s(k)$  berechnen. Um den Grad von  $s(k)$  herauszufinden, reicht es jedoch die Grade der Funktionen  $q(k)$ ,  $r(k)$ ,  $p(k)$ zu betrachten.

**Input** :  $t(k)$ , ein hypergeometrischer Term **Output:** Hypergeometrischer Term  $T(k)$ , so dass  $t(k) = T(k+1) - T(k)$ . 1 Berechne  $q(k), r(k), p(k) \in \mathbb{C}[k]$  mit  $\frac{t(k+1)}{t(k)} = \frac{p(k+1) \cdot q(k)}{p(k) \cdot r(k+1)}$  und  $ggt(q(k), r(k + j)) = 1$  für alle  $j \ge 1$ . **2** Finde  $s(k) \in \mathbb{C}[k]$  mit  $p(k) = q(k)s(k+1) - r(k)s(k)$ . if Solch ein  $s(k)$  existiert then return  $T(k) = \frac{r(k)s(k)t(k)}{n(k)}$  $p(k)$ 

Algorithmus 1: Gosper–Algorithmus

Kontrollieren Sie ihr Ergebnis mithilfe der Maple–Funktion gosper von hsum, wobei gosper(t(k),k) eine Antidifferenz  $T(k)$  mit  $t(k) = T(k+1) - T(k)$  berechnet, falls diese existert.